## SAP ABAP table FAGL 011PC {Fin. Statement Structure: Items in Fin. Statement Structure}

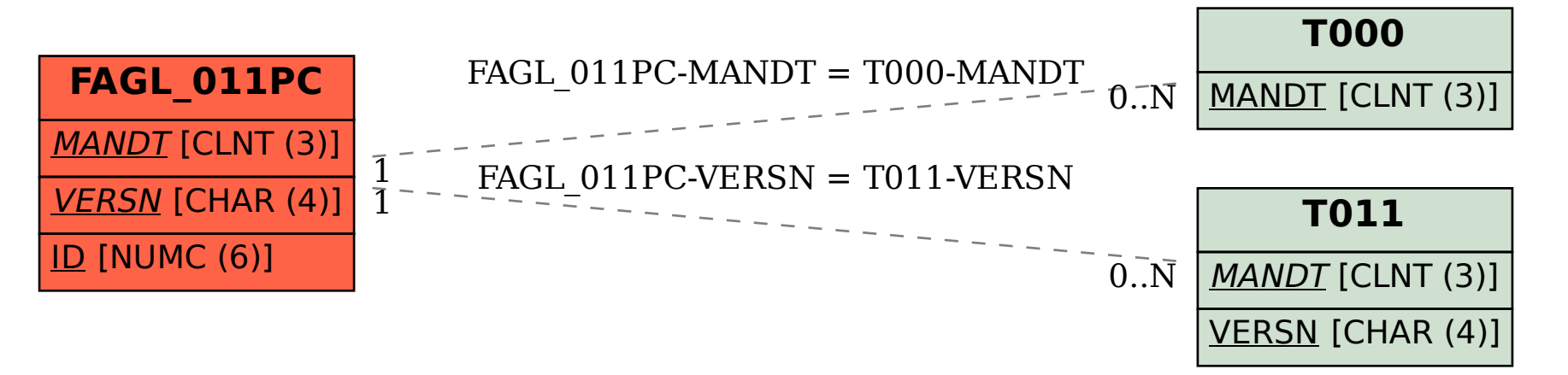